## **GEOINFORMATIKA** (10 bodů)

- **1. Popište a nakreslete princip interpolační metody IDW**
- **2. Popište rozdíl mezi KMD, KM-D a DKM**
- **3. Vyjmenujte základní registry**
- **4. Popište co to je a co by měl obsahovat pasport dopravy**
- **5. Srovnejte Galileo a GPS NAVSTAR**
- **6. Stručně popište princip geokódování**
- **7. Stručně popište ZABAGED obsah, vznik, měřítko, poskytovatel,…**
- **8. Vyjmenujte typy síťových analýz**
- **9. Popište rozdíl mezi operací merge a union**
- **10. Popište topologii u vektorových dat**

## **GEOINFORMATIKA – DPZ** (10 bodů)

- 1. Popište jednotlivá pravidla řízené klasifikace (4b.)
- 2. Charakterizujte ortogonální indexy (3b.)
- 3. Charakterizujte hyperspektrální data +jmenujte příklady současných senzorů (3b.)

# **INFORMATIKA** (10 bodů)

# **Návrh databáze: Databáze městské zeleně**

1. Navrhněte graficky "Databázi městské zeleně". Tj. navrhněte tabulky a atributy jednotlivých tabulek (název a obor hodnot) ve formě E-RA diagramu. (8 bodů)

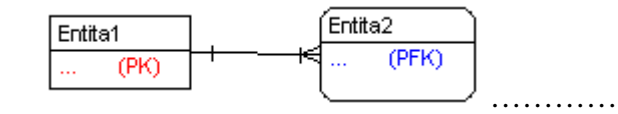

2. Určete stupně vazeb mezi tabulkami. (2 body)

### **Popis úlohy:**

Správce městské zeleně provozuje informační systém - "Databázi městské zeleně" z důvodu evidence objektů a následných plateb za údržby zeleně. Evidují se konkrétní objekty (trávník – Park přátelství, Jasan č.550), údržba na nich prováděná a ceník jednotlivých úkonů:

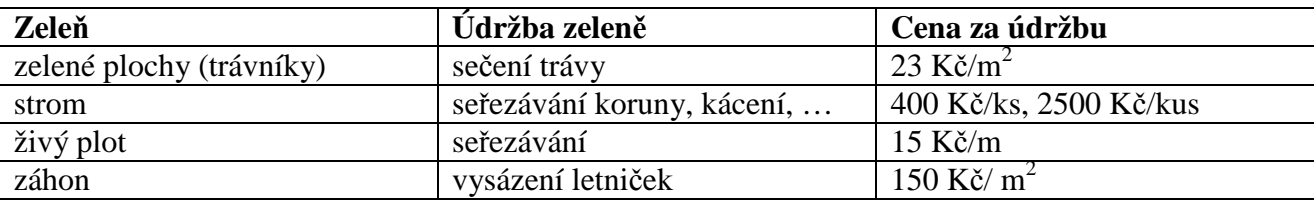

Pozn. Evidované úkony údržby se na zeleni provádí s různou četností během roku (např. sečení trávy 5x za rok, seřezání živého plotu 1x za rok apod.).

#### **KARTOGRAFIE** (10 bodů)

1. **Sestavte kartodiagram** s funkční stupnicí z níže uvedených hodnot. Uvažujte lineární vztah mezi kvantitou jevu a velikostí diagramového znaku. Narýsujte funkční stupnici odpovídající určenému diagramovému měřítku. Uveďte všechny dílčí kroky výpočtu, aby byl váš postup kontrolovatelný.

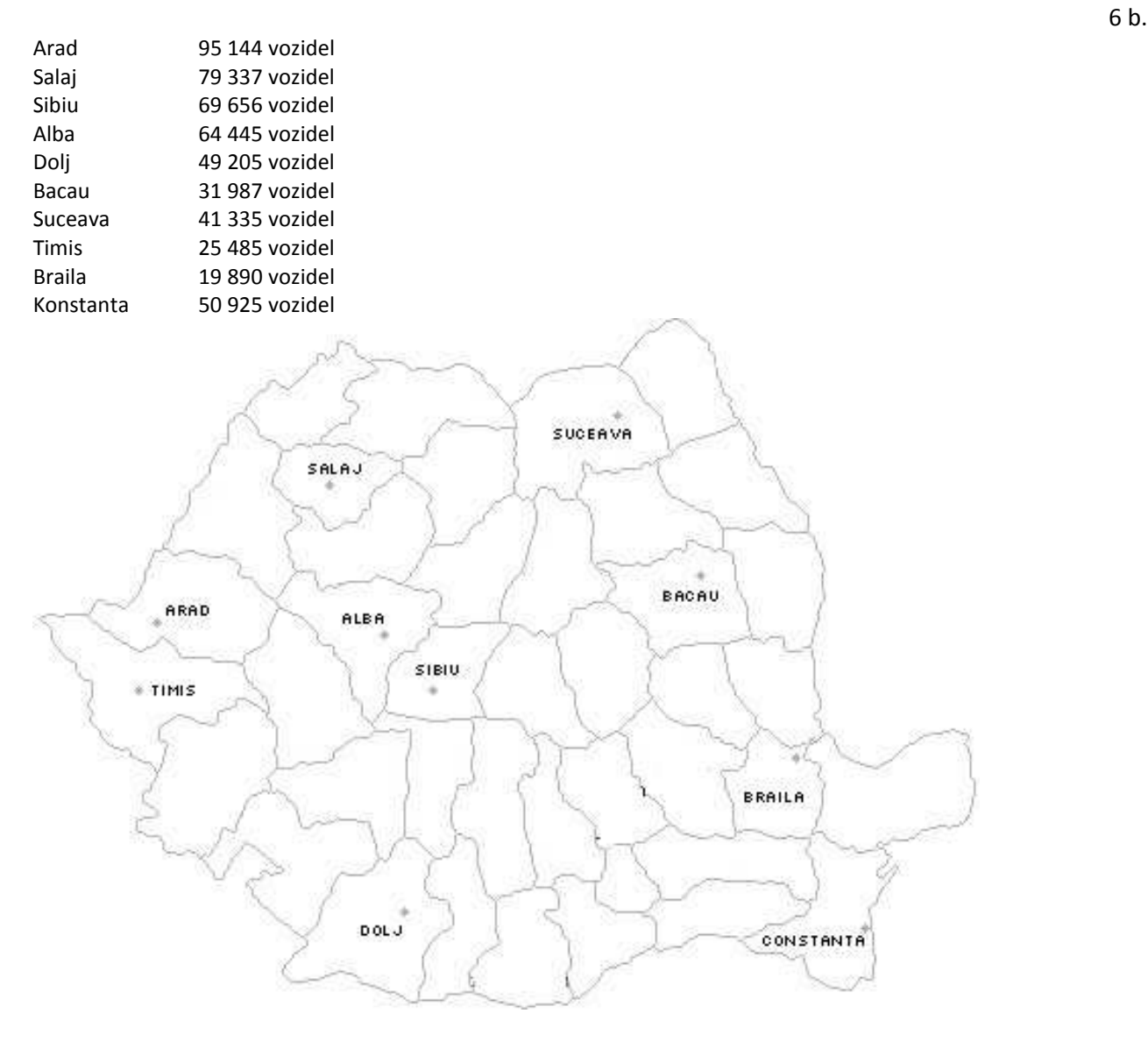

**2. Navrhněte rastrovou legendu jednoduchého kartogramu pro tyto intervaly:** 4 b. 0-10 11-25 26-35 36-60 61-90 91-125 126 a více